ニ・ヤ•→止•ヤ•ーた•-ら-た•や•ヤ•ヤ"―庄ヤ•-ら-仁 ,,...,,-t,,一會99..99...99..."...99...,,...99...,,...,,...,,-,,...,,...99...,,...99...,,...,,...99...99...,,...99-t99...99...''='''...''='''='''= たヤ•ーエ•ヤ・ー庄—た▲一庄—に.-ら-らーた•→ ●一止•ーた•一ェ.―止•ヤ•ーヌ •99- 99- 九州大学 ●,,. 9  $\frac{1}{2}$ ニ皐・l 二重-9 1991.8.27 こと こうこう こうしょう こうきょう こうきょう こうしょう こうこうこう 大型計算機センター No. 446 福岡市東区箱崎 6丁目10番1号 九州大学大型計算機センター  $\frac{1}{100}$ , 446<br> $\frac{1}{100}$ , 446<br> $\frac{1}{100}$ ,  $\frac{1}{100}$  $\frac{99}{97}$   $\frac{1}{97}$   $\frac{1}{97}$   $\frac{1}{97}$   $\frac{1}{97}$   $\frac{1}{97}$   $\frac{1}{97}$   $\frac{1}{97}$   $\frac{1}{97}$   $\frac{1}{97}$   $\frac{1}{97}$ z, • ,,...,,...,,...,,...,,...,,...,,-t99• 99-t99-t99-t99• 99-t,,-t99...,,-t99...,,-t,,..,,..,,-t99• •19...99• 99-t,,-t,,-t99• <sup>99</sup>• 99-t,,. 二•一と•ーた•一た•→た•\_た た•一た』ーた•\_た•-た•一た た•ーた•ーに•ーた•ーた•-xc• —た』ーた•—た —た た•一た•ーた•ーと•\_た•-たコーと•\_た •-l 広報教育室

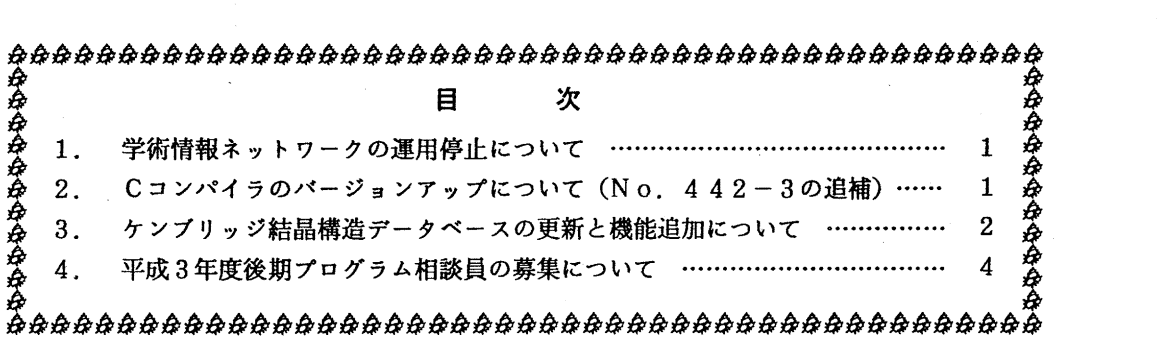

I. 学術情報ネットワークの運用停止について

学術情報ネットワーク機器の整備及び定期保守等のため,学術情報ネットワークによる大学問 ネットワーク及びMHS電子メールサービスを下記のとおり停止します.

記

期 間 平成 3 年 8 月 2 9 日 (木) 1 3 : 0 0 ~ 1 7 : 0 0

(ネットワーク掛 内線 25 4 3)

2. Cコンバイラのパージョンアップについて (No.442 -3の追補)

8/5 (月) より, MSPにおける Cコンパイラを従来のバージョン10からバージョン11 に上げて運用しています(センターニュースNo. 442-3参照). これにともない, CCコ マンドで起動される C コンパイラのバージョンも 11になります. さらに P F D 内から C C, F CC, RCC各コマンドで起動される Cコンパイラのバージョンも 11になります.

ケンプリッジ結晶構造データペースの更新と機能追加について

8 2日に標記デークベースのデークを 8,5 2 2件追加し,総件数が 113,922件になり ました.

なお, QUEST88の使用法において,古いデータベースを使用するようになっていたこと をお詫びいたします.また,検索件数の制限が 10 0件になっていたのを, 10000件に変更 しましたので,次のようにコピーして使用してください.

COPY'A70140B. QUEST88. CLIST'QUEST88. CLIST EX QUEST88

GSTAT88が使用できるようになりましたので,次のようにコピーして使用してください.

COPY'A70140B.GSTAT88.CLlST'GSTAT88.CLIST EX GSTAT88

使用例

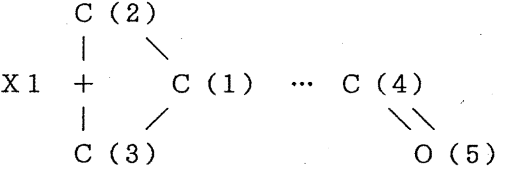

1. まず, QUEST88を使用して,上図の構造の結晶を 10件検索 (STOP10) し, GSTA T88用のファイル (FDAT.DATA) を作成 (SAVE3) します.

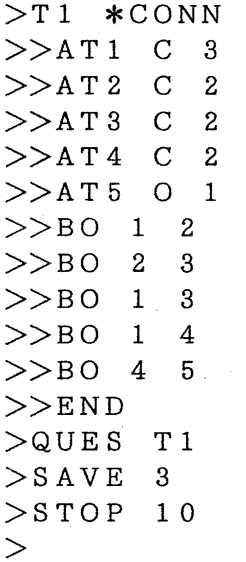

2. 次に, GSTAT88を使用して, 条件にあった構造の統計情報を表示させます.

>FRAG CYCLOPROPYL-CARBONYLS >>ATl C 3 >>AT2 C 2 >>AT3 C 2 >>AT4 C 2 >>AT5 0 1 >>BO 1 2 >>BO 2 3 >>BO 1. 3 >>BO 1 4  $>>BO$  4 5  $>>C$  ENSURE 4 5 IS  $C=O$ >>TEST DIST 4 5 1.15 1.25 >>END >C GET MID-POINT OF C2-C3 BOND  $>$ SETUP X1 2 3 >C DEFINE FRAGMENT GEOMETRY  $\triangleright$ DEF D1 1 2 >DEF D2 1 3 >DEF D3 2 3 >DEF TAU 5 4 1 Xl >C TRANSFORM SOME PARAMETERS  $>\texttt{TRA}$  # $\texttt{INT1}$  = D1 + D2  $>$ TRA D12M = #INT1  $/$  2.0  $>TRA$   $DIFF = D12M - D3$  $>\mathsf{TRA}$  PTAU = ABS (TAU) >SEL D12M 1. 45 1. 55  $\geq$ 

QUEST88の使用法については,文献(1)を参照してください. GSTAT88の使用法に ついては,広報に掲載する予定です.

なお, 「結晶構造データベース XDT」の再構築については, 10月末までに完成させる予定 です.

質問、その他は、メールで、A70140BまたはA70140Cにお願いします.

## 参考文献

1.河野重明、ケンブリッジ結晶構造データベース用プログラムQUEST88の使用法、九州 大学大型計算機センター広報, Vol. 23, No. 3, pp. 186-202, 1990年5月.

(デークベース室 内線 25 1 0)

4. 平成3年度後期プログラム相談員の募集について

当センターでは,下記の要領でプログラム相談員を若干名募集していますので,意欲のある方 は,どしどし応募ください.また,留学生の方も歓迎いたします. なお,詳細については,共同利用掛にお尋ねください.

記

- 1. 応募資格 センター利用有資格者
- 2. 内 容 ユーザに対する助言,技術指導等
- 3. 担当時間 週1回(2時間)
- 4. 任 期 平成 3 年 1 0 月 ~ 平成 4 年 3 月
- 5. 特 典 指導用計算時間 (60分)
	- 富士通マニュアル一定限度まで無償配付
- 6. 申込期限 9 21日(土)
- 7. 申込み先 九州大学大型計算機センター 共同利用掛(内線 25 3 2)

 $-4 -$